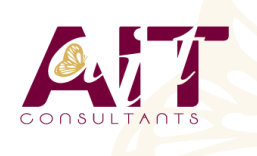

**SARL ONEO**  1025 rue Henri Becquerel Parc Club du Millénaire, Bât. 27 34000 MONTPELLIER **N° organisme : 91 34 0570434**

**Nous contacter : +33 (0)4 67 13 45 45 www.ait.fr contact@ait.fr**

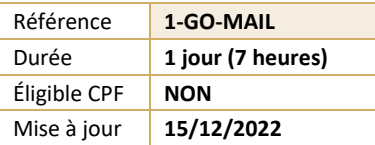

#### **Google APPS - Messagerie Gmail** (න් **OBJECTIFS PÉDAGOGIQUES** • Communiquer efficacement via une messagerie • Créer un message complet contenant des pièces jointes • Gérer sa messagerie • Créer et gérer un carnet d'adresses **PRÉREQUIS PUBLIC CONCERNÉ** La connaissance de l'environnement Windows est • Nouveaux utilisateurs souhaitant maîtriser l'utilisation requise des fonctions de base proposées par Gmail  $(\delta)$ **MOYENS PÉDAGOGIQUES MODALITÉS D'ÉVALUATION** • Réflexion de groupe et apports théoriques du formateur • Feuille de présence signée en demi-journée, • Travail d'échange avec les participants sous forme de • Evaluation des acquis tout au long de la formation, réunion-discussion • Questionnaire de satisfaction, • Utilisation de cas concrets issus de l'expérience • Attestation de stage à chaque apprenant, professionnelle • Positionnement préalable oral ou écrit, • Validation des acquis par des questionnaires, des tests • Evaluation formative tout au long de la formation, d'évaluation, des mises en situation et des jeux • Evaluation sommative faite par le formateur ou à l'aide pédagogiques des certifications disponibles • Alternance entre apports théoriques et exercices pratiques (en moyenne 30 à 50%) Remise d'un support de cours. ୀ‰ି. **MOYENS TECHNIQUES EN PRÉSENTIEL MOYENS TECHNIQUES EN DISTANCIEL** • Accueil des stagiaires dans une salle dédiée à la • A l'aide d'un logiciel (Teams, Zoom…), d'un micro et formation équipée à minima d'un vidéo projecteur et éventuellement d'une caméra les apprenants d'un tableau blanc et/ou paperboard. interagissent et communiquent entre eux et avec le formateur. • Pour les formations nécessitant un ordinateur, un PC est mis à disposition de chaque participant. • Sessions organisées en inter comme en intra entreprise. • L'accès à l'environnement d'apprentissage ainsi qu'aux preuves de suivi et d'assiduité (émargement, évaluation) est assuré. • Pour toute question avant et pendant le parcours, assistance technique à disposition au 04 67 13 45 45. **ORGANISATION** 扁 Á **ACCESSIBILITÉ** • Délai d'accès : 5 jours ouvrés Les personnes en situation d'handicap sont invitées à (délai variable en fonction du financeur) nous contacter directement, afin d'étudier ensemble les possibilités de suivre la formation. Les cours ont lieu de 9h à 12h30 et de 13h30 à 17h • Pour tout renseignement, notre référent handicap reste à votre disposition : mteyssedou@ait.fr ₩ **PROFIL FORMATEUR CERTIFICATION POSSIBLE** • PCIE, TOSA• Nos formateur sont des experts dans leurs domaines d'intervention Leur expérience de terrain et leurs qualités pédagogiques constituent un gage de qualité.

# **Google APPS - Messagerie Gmail**

## **INTRODUCTION À GMAIL ET AUX CONCEPTS DES GOOGLE APPS**

# **PRISE EN MAIN DE GMAIL**

- $\Box$  Prise en main de Gmail
- $\Box$  Découvrir l'affichage et les options d'affichage
- $\Box$  Utiliser le mode conversation
- $\Box$  Traiter les messages et pièce jointes
- $\Box$  Utiliser l'archivage
- $\Box$  Exécuter une recherche simple
- $\Box$  Organiser les messages
- Personnaliser sa signature, répondeur, look…
- Utiliser le "chat" intégré
- $\Box$  Utilisation mobile (iPhone, Android)

### **USAGES AVANCÉS**

- $\Box$  Automatiser des actions avec les filtres
- Utiliser la recherche avancée déjà intégrée
- $\Box$  Gérer plusieurs adresses email
- $\Box$  Créer des réponses types
- $\Box$  Gérer ses contacts et groupes
- Interactions avec Google Drive et Google Agenda
- Gérer des tâches (Gtasks) et des notes (Google Keep)
- Utiliser la visioconférence
- $\Box$  Accéder hors connexion
- $\Box$  Synchroniser un client mail (Outlook...)

### **EXTENSIONS GOOGLE CHROME ET APPLICATIONS COMPLÉMENTAIRES**

- $\Box$  Précautions de sécurité
- $\Box$  Mettre à jour automatiquement les contacts
- $\Box$  Créer un envoi différé et renvoi automatique de messages
- $\Box$  Enregistrer des pièces jointes
- $\Box$  Partage de libellés
- $\Box$  Créer des notifications avancées

# **BONNES PRATIQUES**

- $\Box$  Gérer sa boîte de réception
- $\Box$  Créer un archivage
- $\Box$  Choisir le bon outil pour communiquer